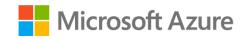

Module 3: Explore fundamentals of non-relational data in Azure

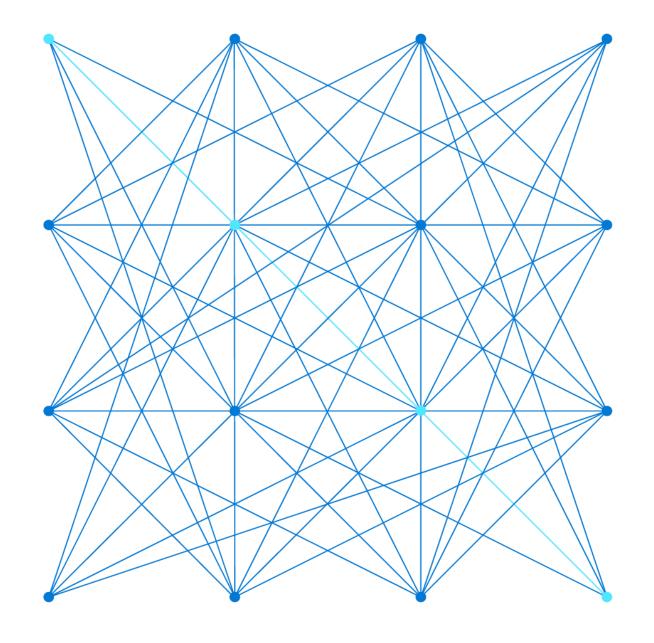

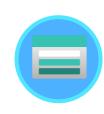

Fundamentals of Azure Storage

# Agenda

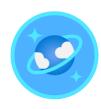

Fundamentals of Azure Cosmos DB

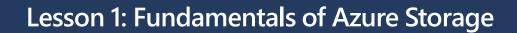

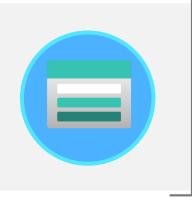

# **Azure Blob Storage**

### Storage for data as binary large objects (BLOBs)

- Block blobs
  - Large, discrete, binary objects that change infrequently
  - Blobs can be up to 4.7 TB, composed of blocks of up to 100 MB
    - A blob can contain up to 50,000 blocks
- Page blobs
  - Used as virtual disk storage for VMs
  - Blobs can be up to 8 TB, composed of fixed sized-512 byte pages
- Append blobs
  - Block blobs that are used to optimize append operations
  - Maximum size just over 195 GB each block can be up to 4 MB

### Per-blob storage tiers

- Hot Highest cost, lowest latency
- Cool Lower cost, higher latency
- Archive Lowest cost, highest latency

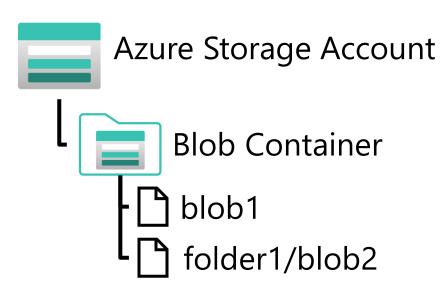

Blobs can be organized in virtual directories, but each path is considered a single blob in a flat namespace – folder level operations are not supported

## Azure Data Lake Store Gen 2

## Distributed file system built on Blob Storage

- Combines Azure Data Lake Store Gen 1 with Azure Blob Storage for large-scale file storage and analytics
- Enables file and directory level access control and management
- Compatible with common large scale analytical systems

# Enabled in an Azure Storage account through the *Hierarchical Namespace* option

- Set during account creation
- Upgrade existing storage account
  - One-way upgrade process

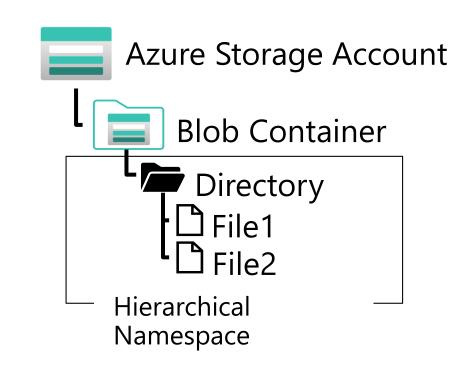

File system includes directories and files, and is compatible with large scale data analytics systems like Hadoop, Databricks, and Azure Synapse Analytics

## **Azure Files**

# Files shares in the cloud that can be accessed from anywhere with an internet connection

- Support for common file sharing protocols:
  - Server Message Block (SMB)
  - Network File System (NFS) requires premium tier
- Data is replicated for redundancy and encrypted at rest

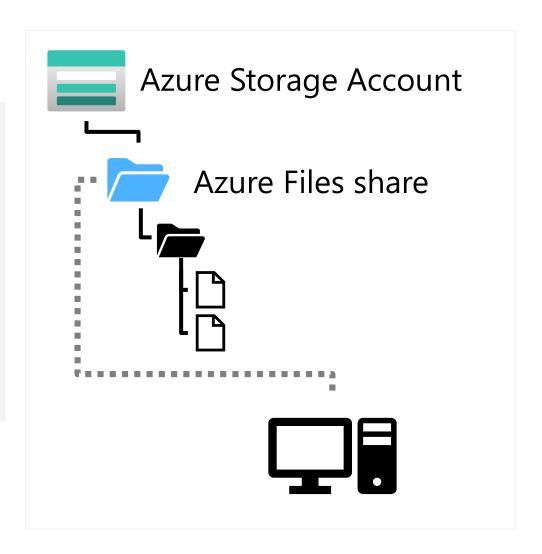

# **Azure Table Storage**

### Key-Value storage for application data

- Tables consist of key and value columns
  - Partition and row keys
  - Custom property columns for data values
    - A *Timestamp* column is added automatically to log data changes
- Rows are grouped into partitions to improve performance
- Property columns are assigned a data type, and can contain any value of that type
- Rows do not need to include the same property columns

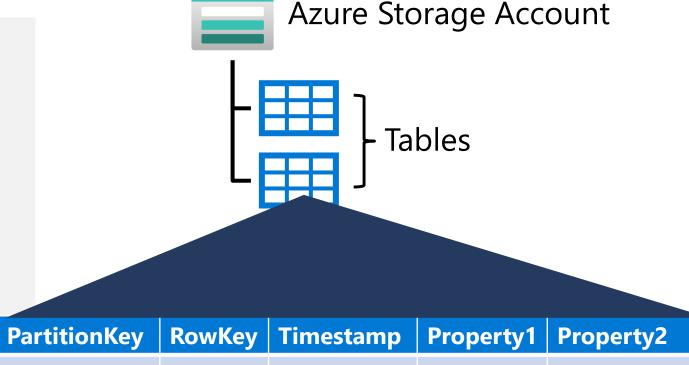

|   |     | The second second secon |            |               |
|---|-----|----------------------------------------------------------------------------------------------------|------------|---------------|
| 1 | 123 | 2022-01-01                                                                                                    | A value    | Another value |
| 1 | 124 | 2022-01-01                                                                                                    | This value |               |
| 2 | 125 | 2022-01-01                                                                                                    |            | That value    |

# Lab: Explore Azure Storage

In this lab, you will provision and use Azure Storage

- 1. Start the virtual machine for this lab or go to the exercise page at <a href="https://aka.ms/dp900-storage-lab">https://aka.ms/dp900-storage-lab</a>
- 2. Follow the instructions to complete the exercise on Microsoft Learn
  Use the Azure subscription provided for this lab

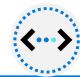

# Lesson 1: Knowledge check

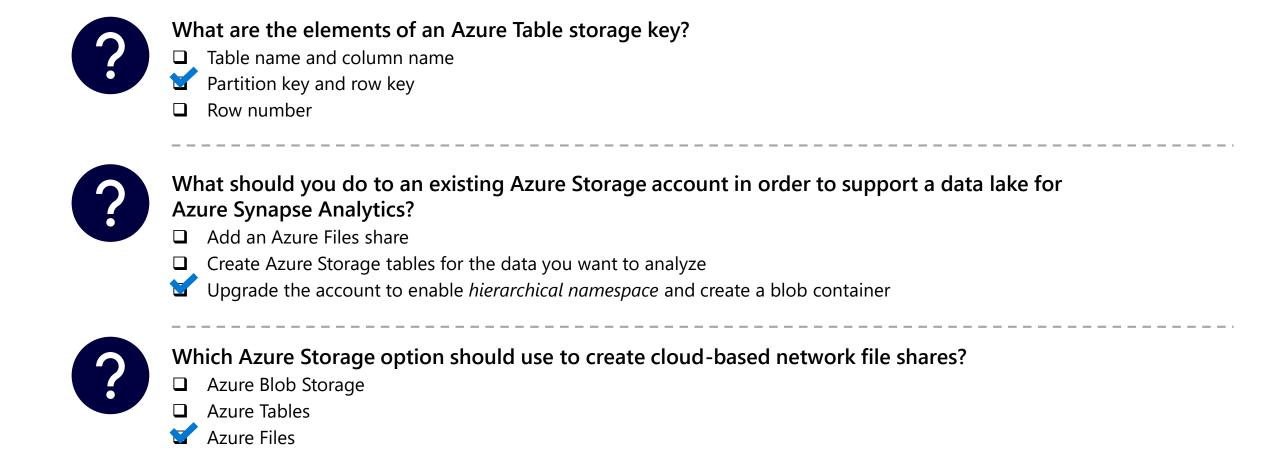

## **Lesson 2: Fundamentals of Azure Cosmos DB**

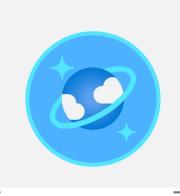

## What is Azure Cosmos DB?

# A multi-model, global-scale *NoSQL* database management system

- Support for multiple storage APIs
- Real time access with fast read and write performance
- Enable multi-region writes to replicate data globally; enabling users in specified regions to work with a local replica

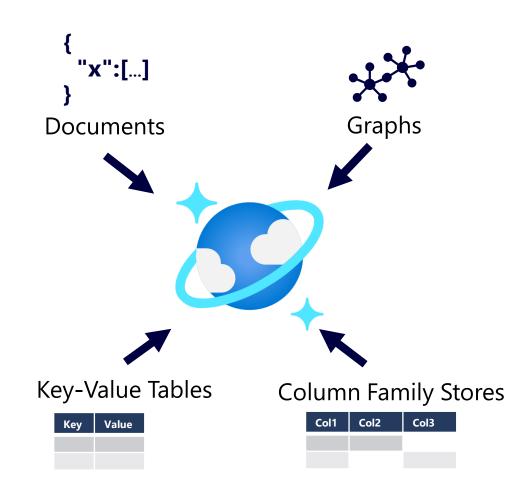

## **Azure Cosmos DB APIs**

#### Core (SQL) API

- Native API for Cosmos DB
- SQL queries based on JSON documents

SELECT \* FROM customers c WHERE c.id = "joe@litware.com"

```
{
    "id": "joe@litware.com",
    "name": "Joe Jones",
    "address": {
        "street": "1 Main St.",
        "city": "Seattle"
    }
}
```

#### **MongoDB API**

 Compatibility with MongoDB a popular open source documentbased database

db.products.find({ id: 123})

```
{
    "id": 123,
    "name": "Hammer",
    "price": 2.99}
}
```

#### **Table API**

- Key-value storage API
- Compatible with Azure Table Storage, but with higher performance and scalability

| RowKey | Name        |
|--------|-------------|
| 123    | Joe Jones   |
| 124    | Samir Nadoy |
|        | 123         |

#### **Cassandra API**

Compatibility with Apache Cassandra

a popular open source column-family database

SELECT \*
FROM store,employee
WHERE dept="Hardware

| id    | name      | dept     | manager   |
|-------|-----------|----------|-----------|
| <br>1 | Sue Smith | Hardware |           |
| 2     | Ben Chan  | Hardware | Sue Smith |

#### **Gremlin API**

Used to work with graph data

 Entity nodes (vertices) are connected via relationships (edges)

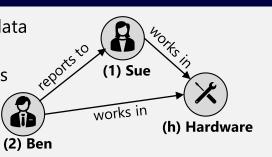

# Lab: Explore Azure Cosmos DB

In this lab, you will provision and use Azure Cosmos DB

- 1. Start the virtual machine for this lab or go to the exercise page at <a href="https://aka.ms/dp900-cosmos-lab">https://aka.ms/dp900-cosmos-lab</a>
- 2. Follow the instructions to complete the exercise on Microsoft Learn
  Use the Azure subscription provided for this lab

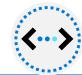

# Lesson 2: Knowledge check

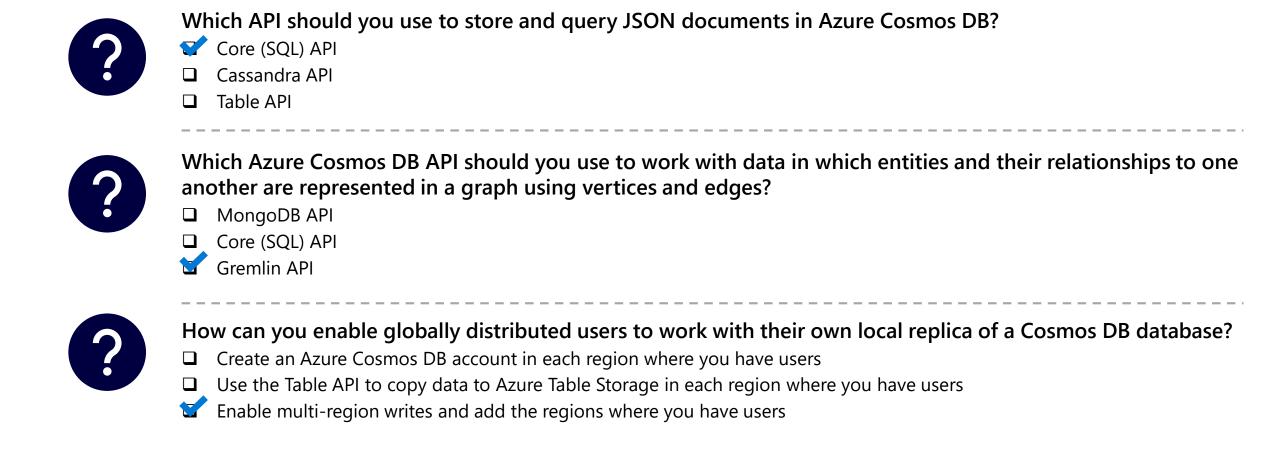

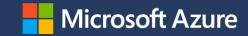